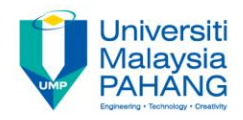

# **Calculus Applications of Integration**

**By**

**Norazaliza Mohd Jamil & Norhafizah Md Sarif Faculty of Industrial Science & Technology [norazaliza@ump.edu.my,](mailto:norazaliza@ump.edu.my) [norhafizah@ump.edu.my](mailto:norhafizah@ump.edu.my)**

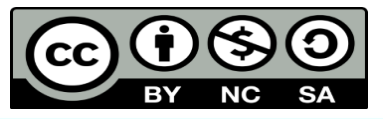

*Calculus by Norhafizah Md Sarif http://ocw.ump.edu.my/course/view.php?id=452*

**Communitising Technology** 

### **Description**

#### **Aims**

This chapter is aimed to :

- 1. Consider various application of integration
- 2. evaluate the definite and indefinite integral
- 3. explain the basic properties of integral

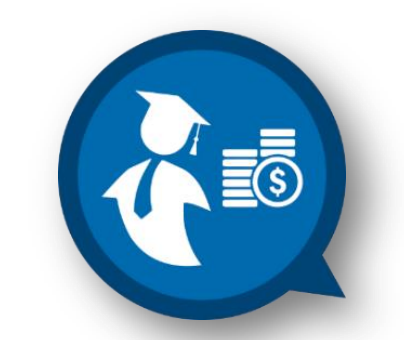

#### **Expected Outcomes**

- 1. Students should be able to use definite integral to find area between two curves
- 2. Students should be able to sketch graph to find area between curve and surface area
- 3. Students should be able to determine the length of a plane curve

#### **References**

1. Abdul Wahid Md Raji, Hamisan Rahmat, Ismail Kamis, Mohd Nor Mohamad, Ong Chee Tiong*. The First Course of Calculus for Science & Engineering Students*, Second Edition, UTM 2016.

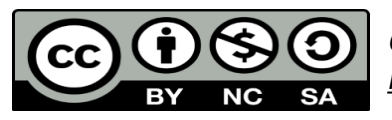

### **Content**

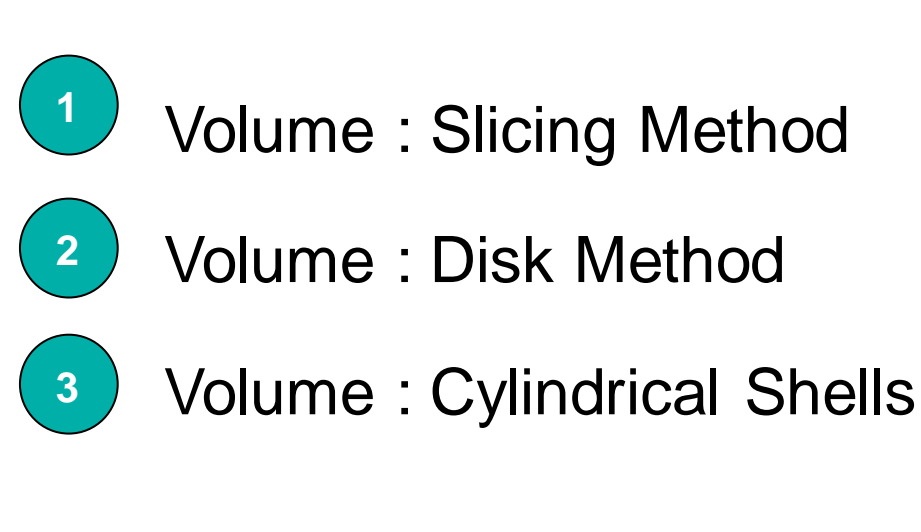

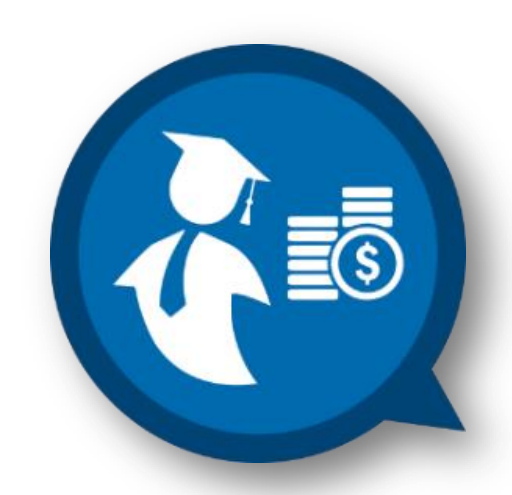

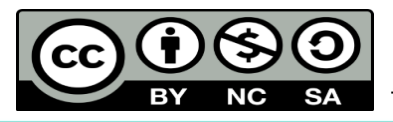

## Volume: Slicing Method

- $\Box$  When the surface area is revolved about a line, it generates a volume.
- The slicing method is a way of computing the volume of a solid.
- This method use cross section (or slices) in planes perpendicular to  $x$ -axis or  $y$ -axis.
- $\Box$  Recall that, to find the area of a region, we divide the region into thin strips, approximate the area of each strip by the area of rectangle, and form Riemann sums to produce an integral for the area.
- $\Box$  Likewise, to find the volume of a solid, we divide the solid into thin slabs, approximate the volume of each slab, and form Riemann sums to produce an integral for the volume.

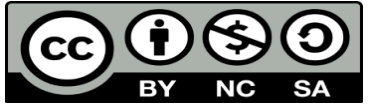

### Volume: Slicing Method

**Definition – The cross section is perpendicular to x-axis :** The volume of a solid of known integrable cross-sectional area  $A(x)$  from  $x = a$  to  $x = b$  is the integral of A from a to b **Volume: Slicing Method**<br> **A** *A A A* **<b>***A A A A A A A A A A A A A A A A A A* **<b>***A A A A A A A A A A A A* **IME:** Slicing Method<br>
coss section is perpendicular to x-ax<br>
olid of known integrable cross-sections<br>
cato  $x = b$  is the integral of A from a<br>  $(x)dx = \int_a^b \pi [R(x)]^2 dx$ <br>  $\pi$  (radius)<sup>2</sup> =  $\pi [R(x)]^2$ <br>  $\bigodot \bigodot \bigodot \bigodot \bigodot \bigodot$ **Volume: Slicing Method**<br> **on – The cross section is perpendicular to x-axis :**<br>
where of a solid of known integrable cross-sectional<br>
x) from  $x = a$  to  $x = b$  is the integral of A from a to b<br>  $V = \int_a^b A(x) dx = \int_a^b \pi [R(x)]^2 dx$ <br> <sup>2</sup> <sup>2</sup> *A x R x* ( ) (radius) ( ) *x b <sup>a</sup> <sup>b</sup>*

$$
V = \int_a^b A(x)dx = \int_a^b \pi [R(x)]^2 dx
$$

where

$$
A(x) = \pi \text{(radius)}^2 = \pi \big[ R(x) \big]^2
$$

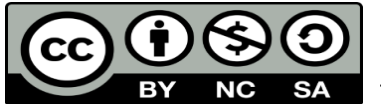

### Volume: Slicing Method

**Definition – The cross section is perpendicular to y-axis :** The volume of a solid of known integrable cross-sectional area  $A(y)$  from  $y = c$  to  $y = d$  is the integral of A from c to d **Volume: Slicing Method**<br> **A y** y axis :<br> **A** y ) from y = c to y = d is the integrable cross-sectional<br>  $A(y)$  from y = c to y = d is the integral of A from c to d<br>  $V = \int_{0}^{d} A(y) dy = \int_{0}^{d} \pi [R(y)]^{2} dy$ **IME:** Slicing Method<br>
coss section is perpendicular to y-ax<br>
olid of known integrable cross-sectic<br>
c to  $y = d$  is the integral of A from  $\alpha$ <br>  $(y)dy = \int_{c}^{d} \pi [R(y)]^{2} dy$ <br>  $\pi$ (radius)<sup>2</sup> =  $\pi [R(y)]^{2}$ <br>  $\bigodot \bigodot \bigodot \bigodot \bigod$ **Volume:** Slicing Method<br> **on – The cross section is perpendicular to y-axis :**<br>
lume of a solid of known integrable cross-sectional<br> *y*) from  $y = c$  to  $y = d$  is the integral of A from c to d<br>  $V = \int_{c}^{d} A(y) dy = \int_{c}^{d} \pi [R$ Volume: Slicing Method<br>
- The cross section is perpendicular to y-axis :<br>
e of a solid of known integrable cross-sectional<br>
rom  $y = c$  to  $y = d$  is the integral of A from c to d<br>  $=\int_c^d A(y)dy = \int_c^d \pi [R(y)]^2 dy$ <br>  $A(y) = \pi \text{(radius)}^2 = \$ 

$$
V = \int_c^d A(y) dy = \int_c^d \pi [R(y)]^2 dy
$$

where

$$
A(y) = \pi \text{(radius)}^2 = \pi \big[ R(y) \big]^2
$$

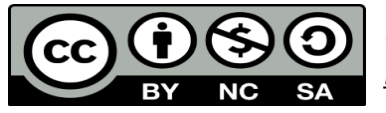

### Volume: Disks Method

**Definition – Volume by disk perpendicular to the x-axis :** Suppose R is the region bounded by  $y = f(x)$ , the x-axis,  $x = a$  and  $x = b$ . The volume of the solid revolution that is generated by revolving the region R about the  $x$ -axis is Disks Methomorphy of the solid reversion  $R$  about the solid reversion  $\left(x\right)^2 dx$ *V f x dx y**y**Volume: Disks Method Definition – Volume by disk perpendicular to the x-axis : Suppose R is the region bounded by*  $y = f(x)$ *, the x-axis,*  $x = a$  *and*  $x = b$ *. The volume of the solid revolution that is generated by rev* 

$$
V = \int_{a}^{b} \pi \left[ f(x) \right]^2 dx
$$

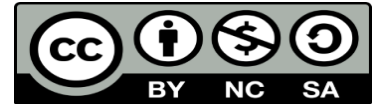

### Volume: Disks Method

**Definition – Volume by disk perpendicular to the y-axis :** Suppose R is the region bounded by  $x = f(y)$ , the y-axis,  $y = c$  and  $y = d$ . The volume of the solid revolution that is generated by revolving the region  $R$  about the  $y$ -axis is Disks Methomorphy of the solid reversion  $R$  about the solid reversion  $P$  about the solid reversion  $P$  about the solid reversion  $P$  about the solid reversion  $\sum_{\text{pro}-\text{SA}}^{C \text{alcurl}}$ *V f y dy x f y* ( ) *y c y d <sup>R</sup> <sup>y</sup>*

$$
V = \int_{c}^{d} \pi \left[ f(y) \right]^2 dy
$$

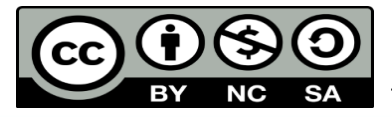

### Disk Method

If the plane bounded by the curve  $y = f(x)$ , the x-axis and  $a \le x \le b$  is rotating through a complete revolutions about the  $x$ -axis, it will generate a solid symmetrical.

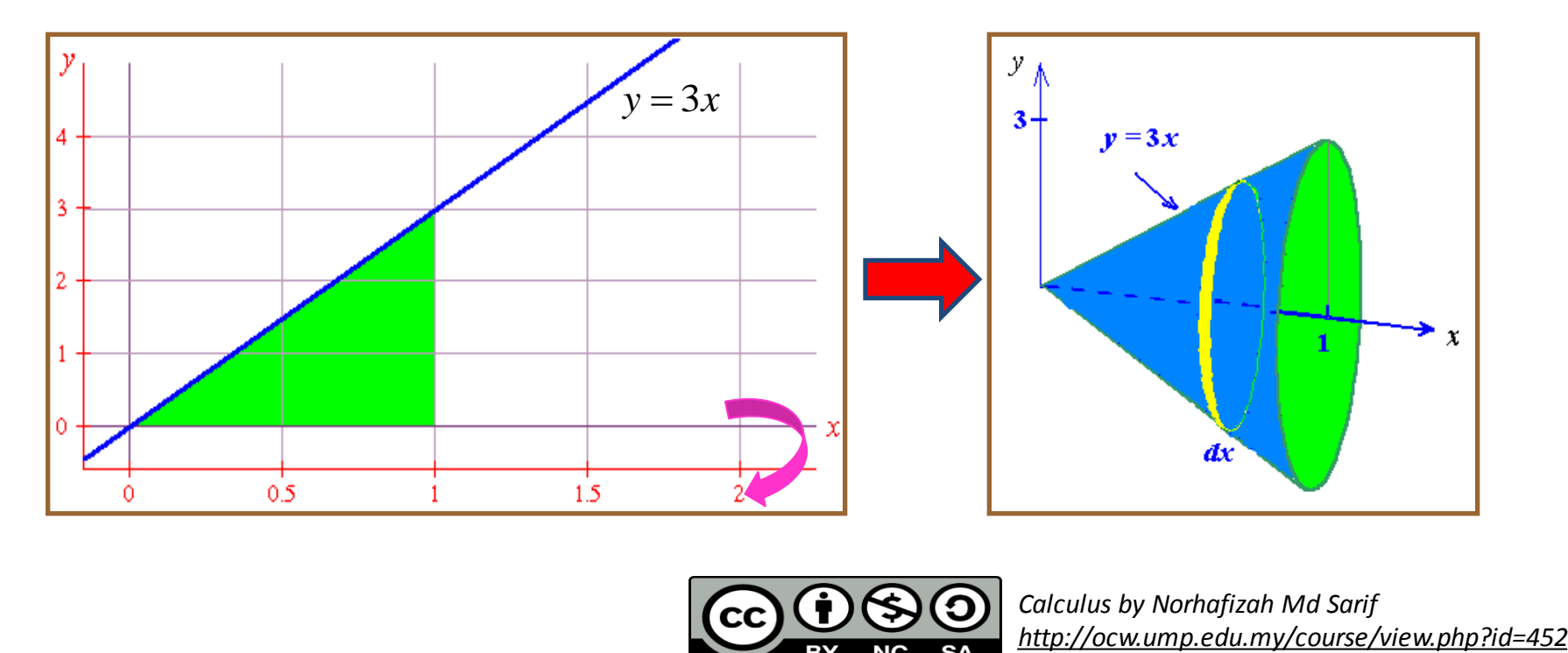

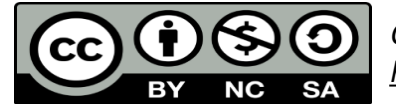

*Calculus by Norhafizah Md Sarif*

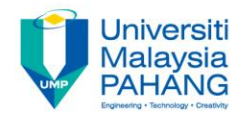

Find the volume that is generated by revolving the portion of the curve  $b=\frac{2}{3}x$  between  $0\leq x\leq 3$  about  $x$  - axis  $3^{n}$ **Example**<br>
Find the volume that is generated by revolving the portion of the curve<br>  $y = \frac{2}{3}x$  between  $0 \le x \le 3$  about  $x$  - axis<br>
olume for the above problem is given by<br>  $y = \frac{2}{3}x$ 

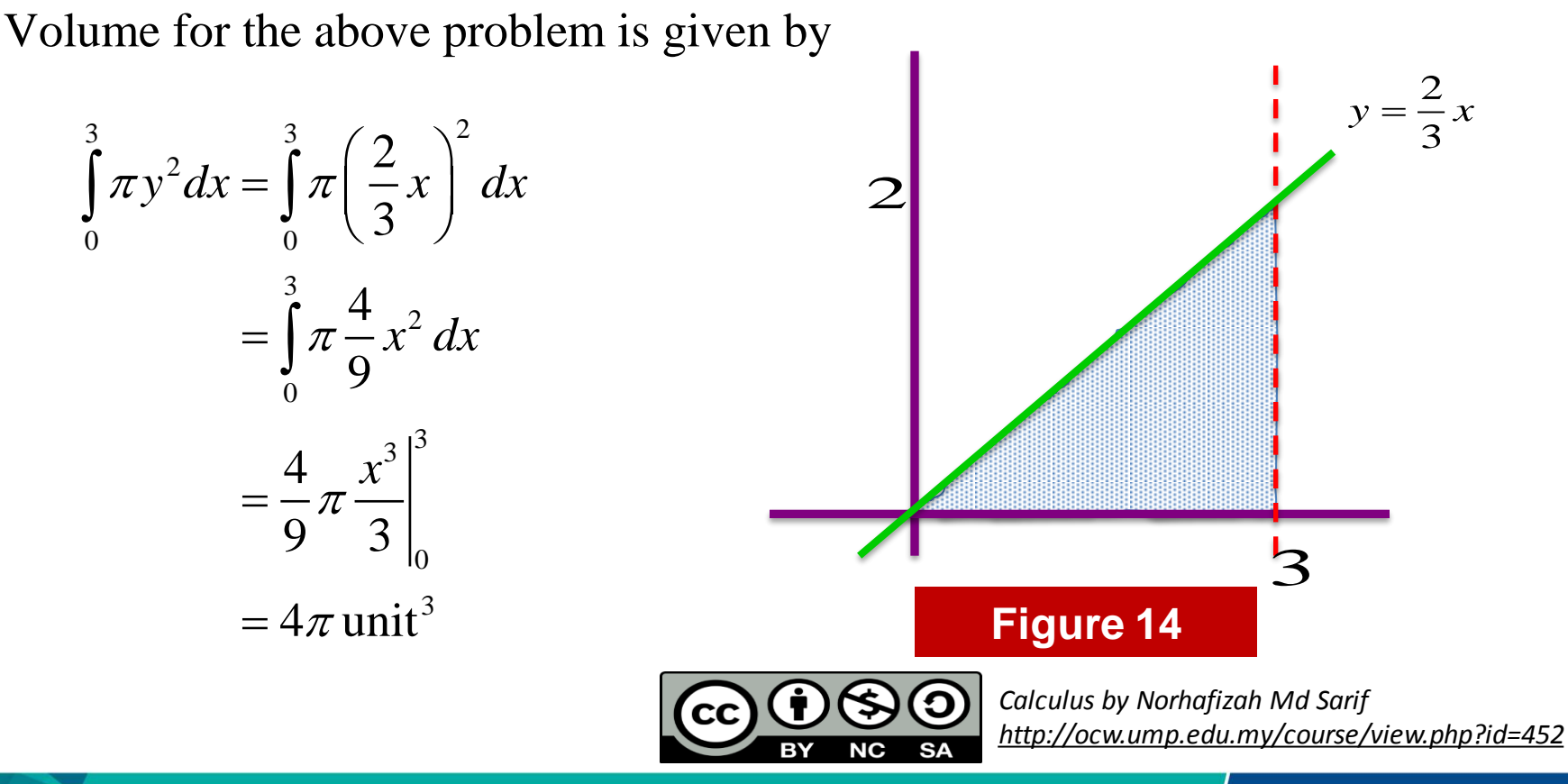

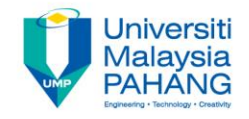

Find the volume that is generated by revolving the portion of the curve

 $y = x - x^2$  between  $0 \le x \le 1$  about x - axis

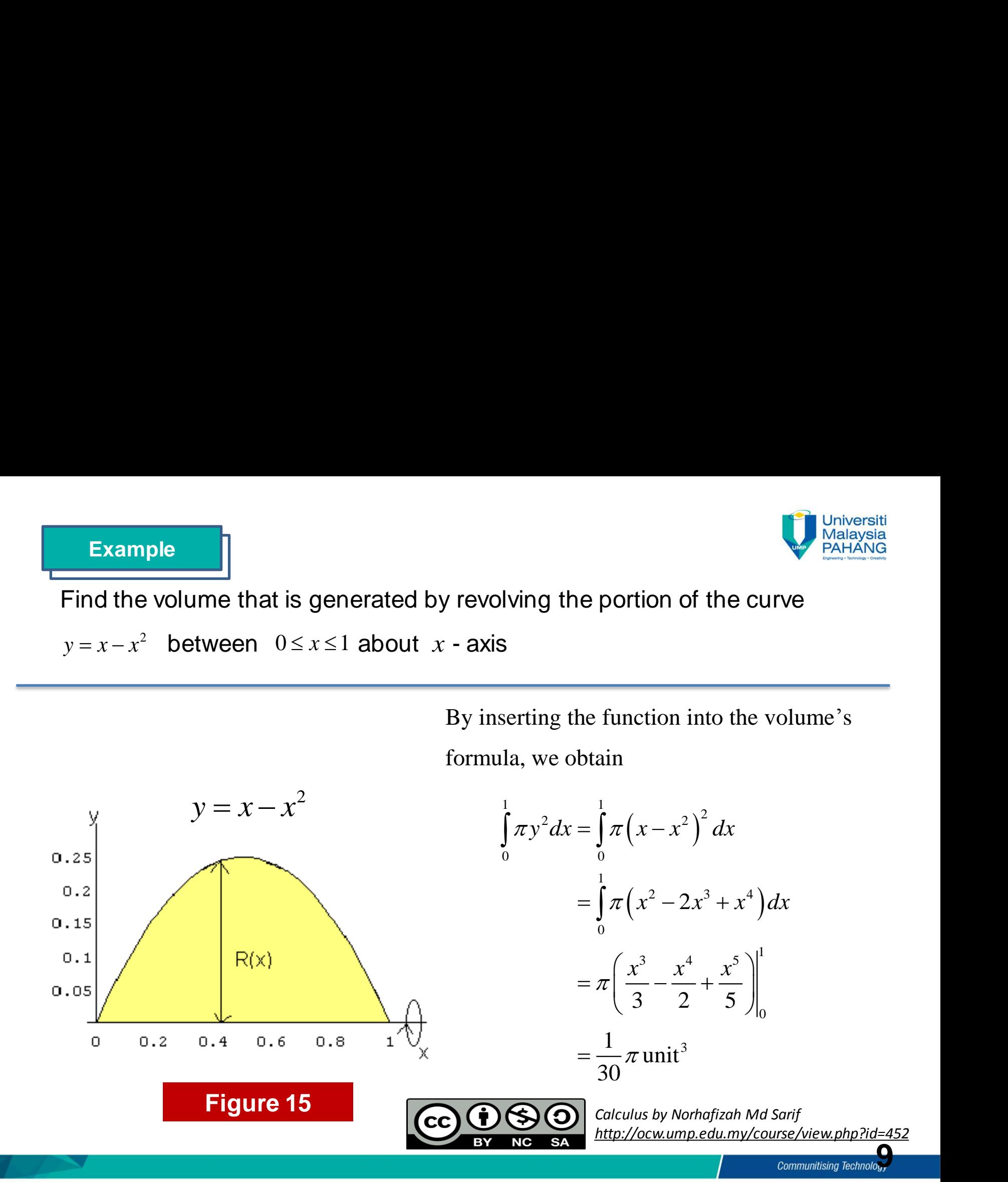

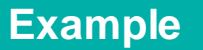

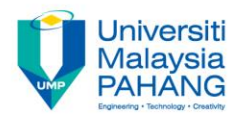

Determine the volume of the solid obtain bounded by  $y = x^2 - 5x + 7$ ,  $x = 1$ <br> $x = 5$  about x- axis

In this example, the radius is simply the distance from  $\bar{x}$  -axis to the curve

$$
R = x^2 - 5x + 7
$$

Determine the volume of the solid obtain bounded by 
$$
y = x^2 - 5x + x = 5
$$
 about  $x$ -axis  
\nIn this example, the radius is simply the distance from  $x$ -axis to the curve  
\n
$$
R = x^2 - 5x + 7
$$
\nHence 
$$
V = \int_a^b \pi [R(x)]^2 dx = \int_a^5 \pi (x^2 - 5x + 7) dx = \pi \int_a^5 x^4 - 10x^3 + 39x^2 - 70x + 49 dx
$$
\n
$$
= \frac{164}{5} \pi
$$
\n**Figure**  
\n**6**  
\n**Figure**  
\n**Figure**  
\n**6**  
\n**8**  
\n**8**  
\n**9**  
\n**10**  
\n**11**  
\n**12**  
\n**13**  
\n**14**  
\n**15**  
\n**16**  
\n**18**  
\n**19**  
\n**10**  
\n**11**  
\n**12**  
\n**13**  
\n**14**  
\n**15**  
\n**16**  
\n**17**  
\n**18**  
\n**19**  
\n**10**  
\n**11**  
\n**12**  
\n**13**  
\n**14**  
\n**15**  
\n**16**  
\n**17**  
\n**18**  
\n**19**  
\n**10**  
\n**11**  
\n**12**  
\n**13**  
\n**14**  
\n**15**  
\n**16**  
\n**17**  
\n**18**  
\n**19**  
\n**10**  
\n**11**  
\n**12**  
\n**13**  
\n**14**  
\n**15**  
\n**16**  
\n**17**  
\n**18**  
\n**19**  
\n**10**  
\n

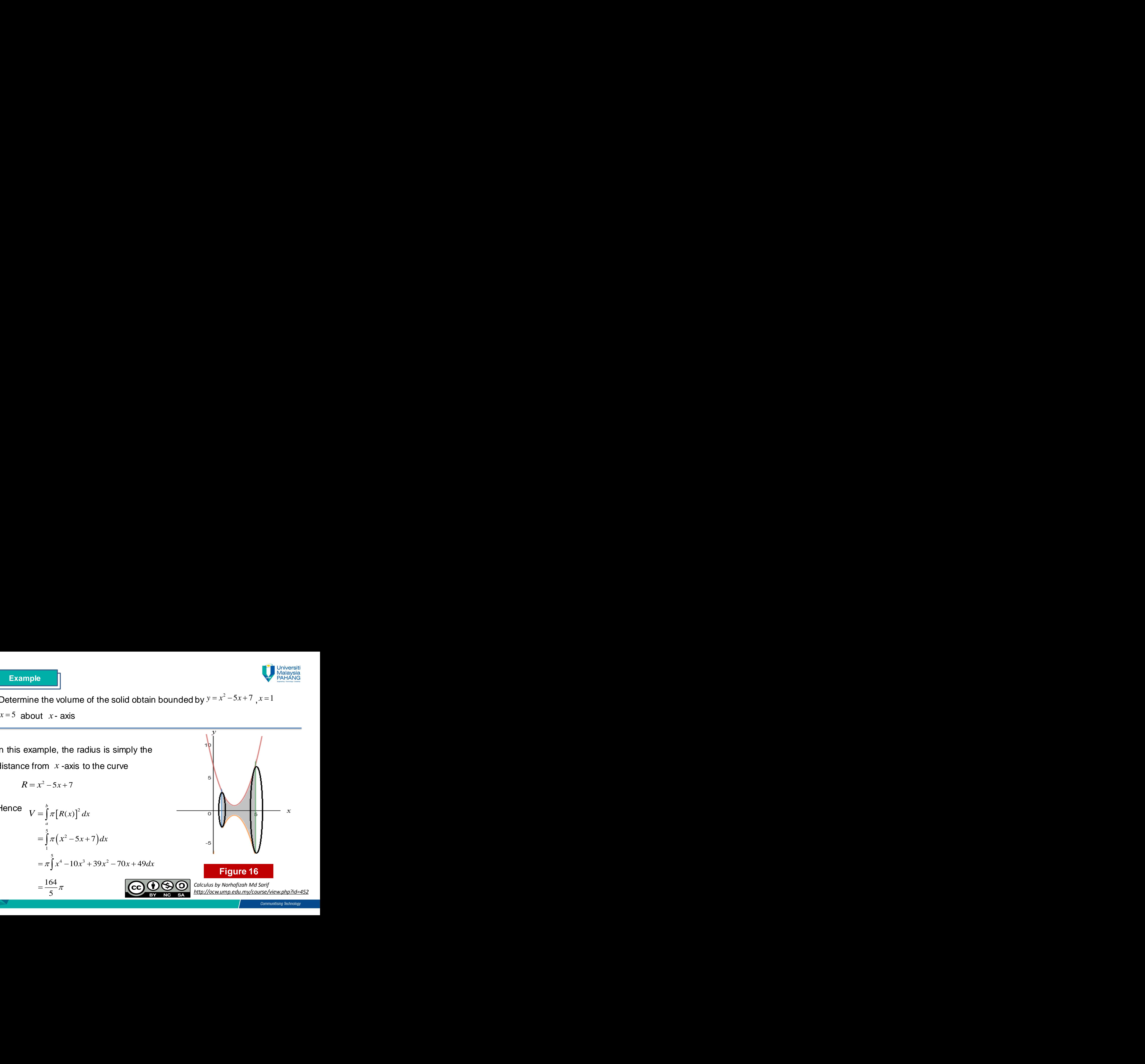

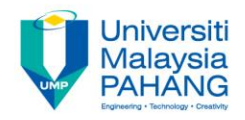

Find the volume of the solid generated by revolving the region between Example<br>
Find the volume of the solid generated by revolving the region between<br>
the *y* - axis and the curve,  $y = \frac{3}{x}$  where  $1 \le y \le 6$ .<br>
In this case, the radius is simply the<br>
distance from *y* -axis to the curve  $y = -$  where  $1 \le y \le 6$ . *x*  $\frac{1}{2}$   $\frac{1}{2}$   $\frac{1}{2}$   $\frac{1}{2}$  $y = 0$  where  $1 \le y \le 6$ .

In this case, the radius is simply the distance from  $y$  -axis to the curve

$$
R=\frac{3}{2}
$$

**Hence** 

volume of the solid generated by revolving the region between  
\nis and the curve, 
$$
y = \frac{3}{x}
$$
 where  $1 \le y \le 6$ .  
\n  
\nsee, the radius is simply the  
\n  
\n
$$
R = \frac{3}{y}
$$
\n
$$
V = \int_{c}^{4} \pi [R(y)]^{2} dy = \int_{1}^{6} \pi \left(\frac{3}{y}\right)^{2} dy
$$
\n
$$
= \pi \int_{c}^{6} \frac{9}{y^{2}} dy
$$
\n
$$
= 9\pi \left[-\frac{1}{y}\right]_{1}^{6}
$$
\n
$$
= \frac{15}{2} \pi
$$
\n  
\n**CO O** 0  
\n**CO** 0  
\n**CO** 0  
\n**CO** 0  
\n**CO** 0  
\n**CO** 0  
\n**CO** 0  
\n**CO** 0  
\n**CO** 0  
\n**CO** 0  
\n**CO** 0  
\n**CO** 0  
\n**CO** 0  
\n**CO** 0  
\n**CO** 0  
\n**CO** 0  
\n**CO** 0  
\n**CO** 0  
\n**CO** 0  
\n**CO** 0  
\n**CO** 0  
\n**CO** 0  
\n**CO** 0  
\n**CO** 0  
\n**CO** 0  
\n**CO** 0  
\n**CO** 0  
\n**CO** 0  
\n**CO** 0  
\n**CO** 0  
\n**CO** 0  
\n**CO** 0  
\n**CO** 0  
\n**CO** 0  
\n**CO** 0  
\n**CO** 0  
\n**CO** 0  
\n**CO** 0  
\n**CO** 0  
\n**CO** 0  
\n**CO** 0  
\n**CO** 0  
\n**CO** 0  
\n**CO** 0  
\n**CO** 0  
\n**CO** 0  
\n**CO** 0  
\n**CO** 0  
\n**CO** 0  
\

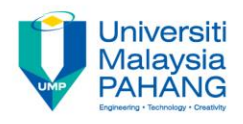

Figure below shows the curve  $y = \frac{6}{9}$  and the lines  $x = 6$ ,  $y = 3$ . *x* Find the

- a) coordinates of points P and Q
- b) volume of the revolution of the solid generated when the shaded region revolves  $360^\circ$  about the *x*-axis.

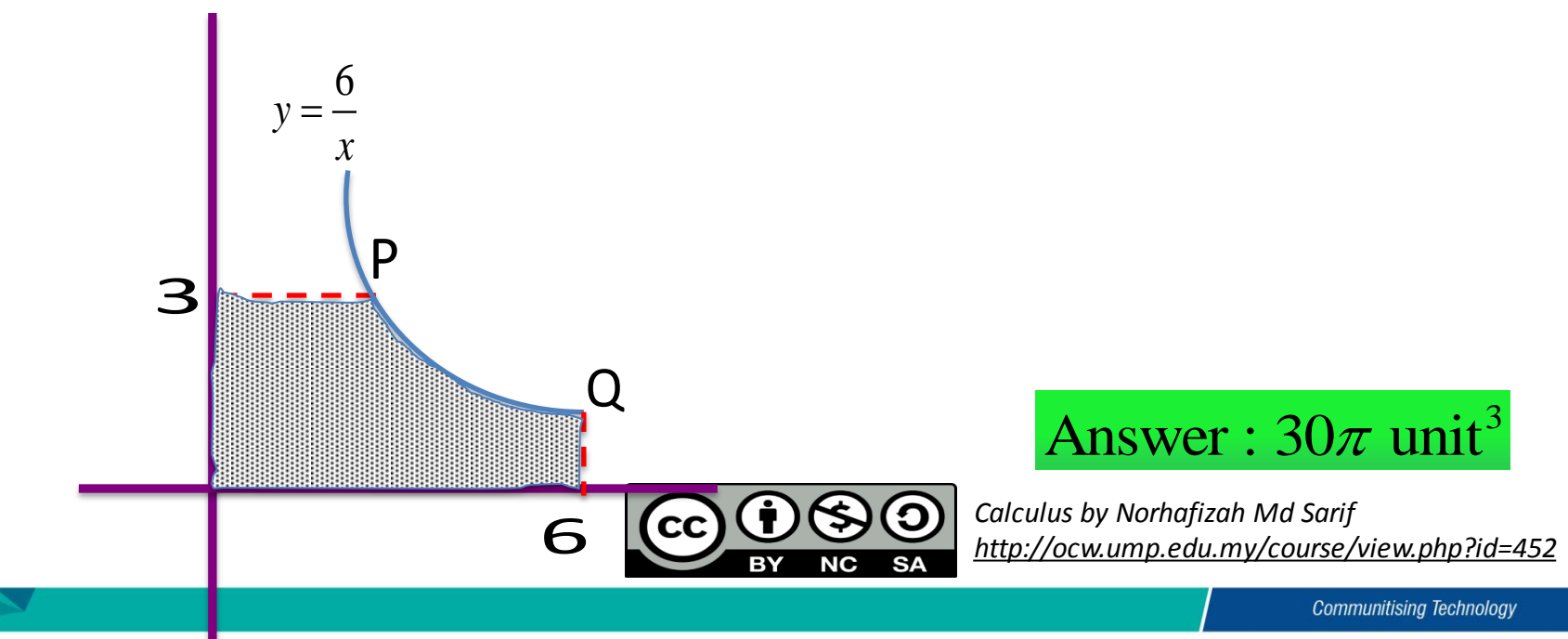

#### Washers Method

With a small modification of the disk method, we can find the volume of a solid figure generated by revolving about the x-axis the region between two curves  $y = f(x)$  and  $y = g(x)$ , where  $f(x) \ge g(x)$  for  $a \leq x \leq b$ .

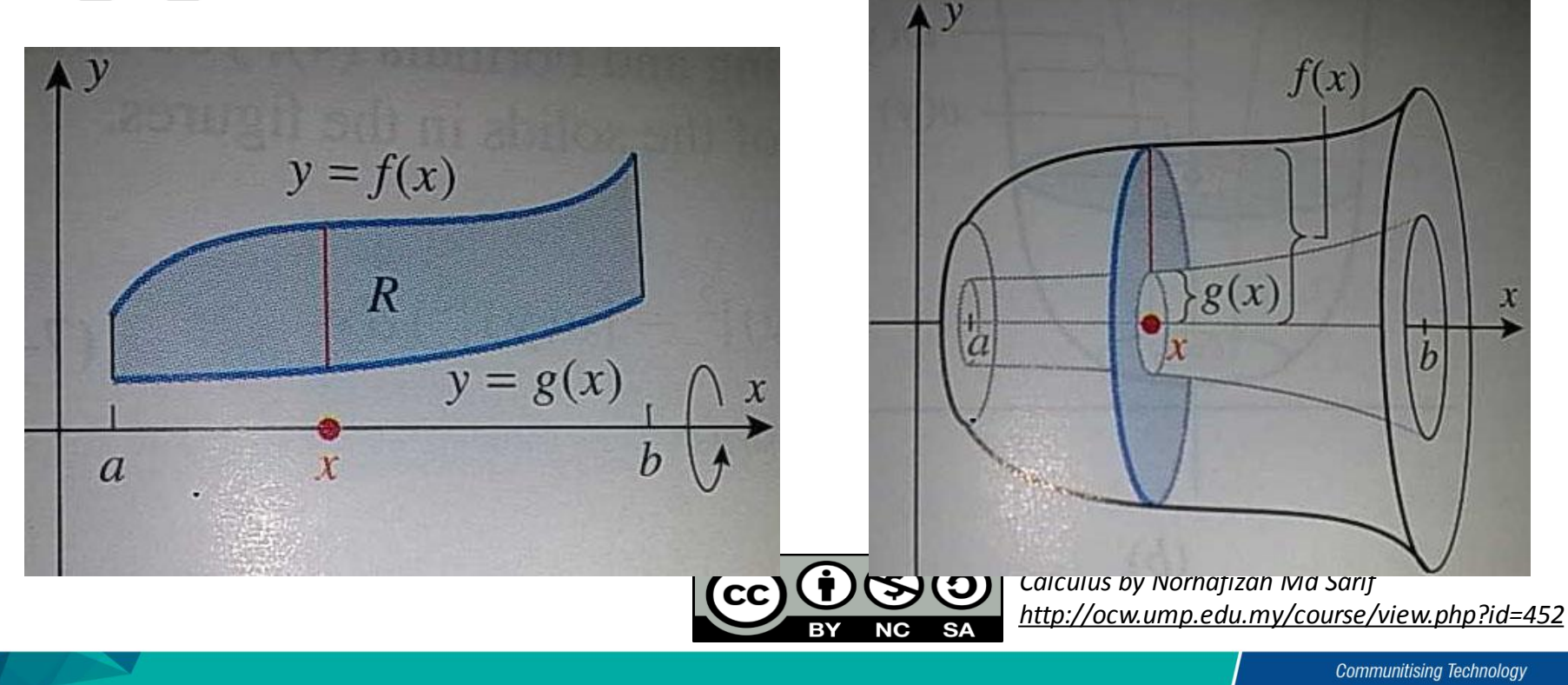

#### Washers Method

**Definition – Volume by Washer perpendicular to x-axis :** Suppose R is the region bounded by from  $y = f(x)$ ,  $y = g(x)$  $x = a$  and  $x = b$  where  $f(x) \ge g(x)$  in [a,b]. The volume of the solid revolution that is generated by revolving the region R about the  $x$ -axis is **c**<br> *y* = *f*(*x*), *y* = *g*(*x*)<br> **P**. The volume of<br>
plving the region **hers Method**<br>
Washer perpendicular to x-ax<br>
ounded by from  $y = f(x)$ ,  $y = (x) \ge g(x)$  in [a, b]. The volume<br>
generated by revolving the reg<br>  $(x)\int^2 -[g(x)]^2 dx$ <br>
Co  $\cos \theta$  also by Norhafizah **V** *X* **8 hers Method**<br>
- **Volume by Washer perpendicular to x-axis :**<br> **R** is the region bounded by from  $y = f(x)$ ,  $y = g(x)$ <br>  $dx = b$  where  $f(x) \ge g(x)$  in [a,b]. The volume of<br>
evolution that is generated by revolving the regio *X* **and** *X* **and** *X* **and** *X* **and** *X* **and** *X* **=** *X* **and** *X* **=** *b* **where**  $f(x) \ge g(x)$  **in [***a***, the solid revolution that is generated by required about the** *x***-axis is y** Washers Method<br> **y** Washer perpendicular to x-axis :<br>
is the region bounded by from  $y = f(x)$ ,  $y = g(x)$ <br>  $x = b$  where  $f(x) \ge g(x)$  in [a,b]. The volume of<br>
volution that is generated by revolving the region<br>  $y = \int_a^b \pi \left( \left$ *X* **EXECTS** *X* **<b>***X X X X X X X X X X X X X X X X X X X X X X X X Z Z <i>X X X Z <i>X X X X* 

$$
V = \int_{a}^{b} \pi \left( \left[ f(x) \right]^{2} - \left[ g(x) \right]^{2} \right) dx
$$

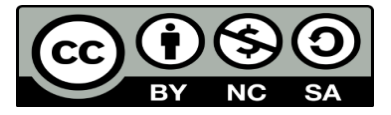

### Washers Method

**Definition – Volume by Washer perpendicular to y-axis :** Suppose R is the region bounded by from  $x = f(y)$ ,  $x = g(y)$  $y = c$  and  $y = d$  where  $f(y) \ge g(y)$  in [ c,d]. The volume of the solid revolution that is generated by revolving the region R about the axis is  $x = f(y), x = g(y)$ <br>The volume of plying the region 2 2 ( ) ( ) **V/ashers Method**<br>
- **Volume by Washer perpendicular to y-axis** :<br>
R is the region bounded by from  $x = f(y)$ ,  $x = g(y)$ <br>  $dy = d$  where  $f(y) \ge g(y)$  in [c,d]. The volume of<br>
revolution that is generated by revolving the region<br>
ne *Washers Methudge Washers Methus - volume by Washer perpendifolly propose R is the region bounded by from***<br>***y* **=** *c* **and** *y* **=** *d* **where**  $f(y) \ge g(y)$  **in [ c, c where solid revolution that is generated by re <br>R about the ax** *X* **g y 2** *Washers Method*<br> *x g y v d where perpendicular to y-axis :***<br>** *y* **=** *d* **where**  $f(y) \ge g(y)$  **in [c,d]. The volume of<br>** *xolution that is generated by revolving the region***<br> \overline{x} = \int\_{c}^{d} \pi \left( \left[ f(y) \right]^2 - \left[ g(y) \right** 

$$
V = \int_c^d \pi \left( \left[ f(y) \right]^2 - \left[ g(y) \right]^2 \right) dy
$$

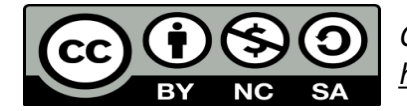

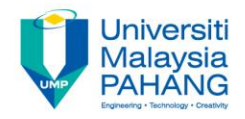

Find the volume of the solid obtained by rotating the region bounded by

The intersection between two curves:

$$
x2 = x
$$
  

$$
x(x-1) = 0
$$
  

$$
x = 0,1
$$

The outer radius is  $y=x$  and the inner radius is  $y = x^2$ . Thus, the volume is *x x* **e**<br> *y* = *x* that lies in the first quadrar<br> *y* = *x* that lies in the first quadrar<br>
action between two curves:<br>  $x^2 = x$ <br>  $x(x-1) = 0$ <br>  $x = 0,1$ <br>
radius is  $y = x$  and the inner<br>  $y = x^2$ . Thus, the volume is

1 2 2 2 0 1 3 5 0 

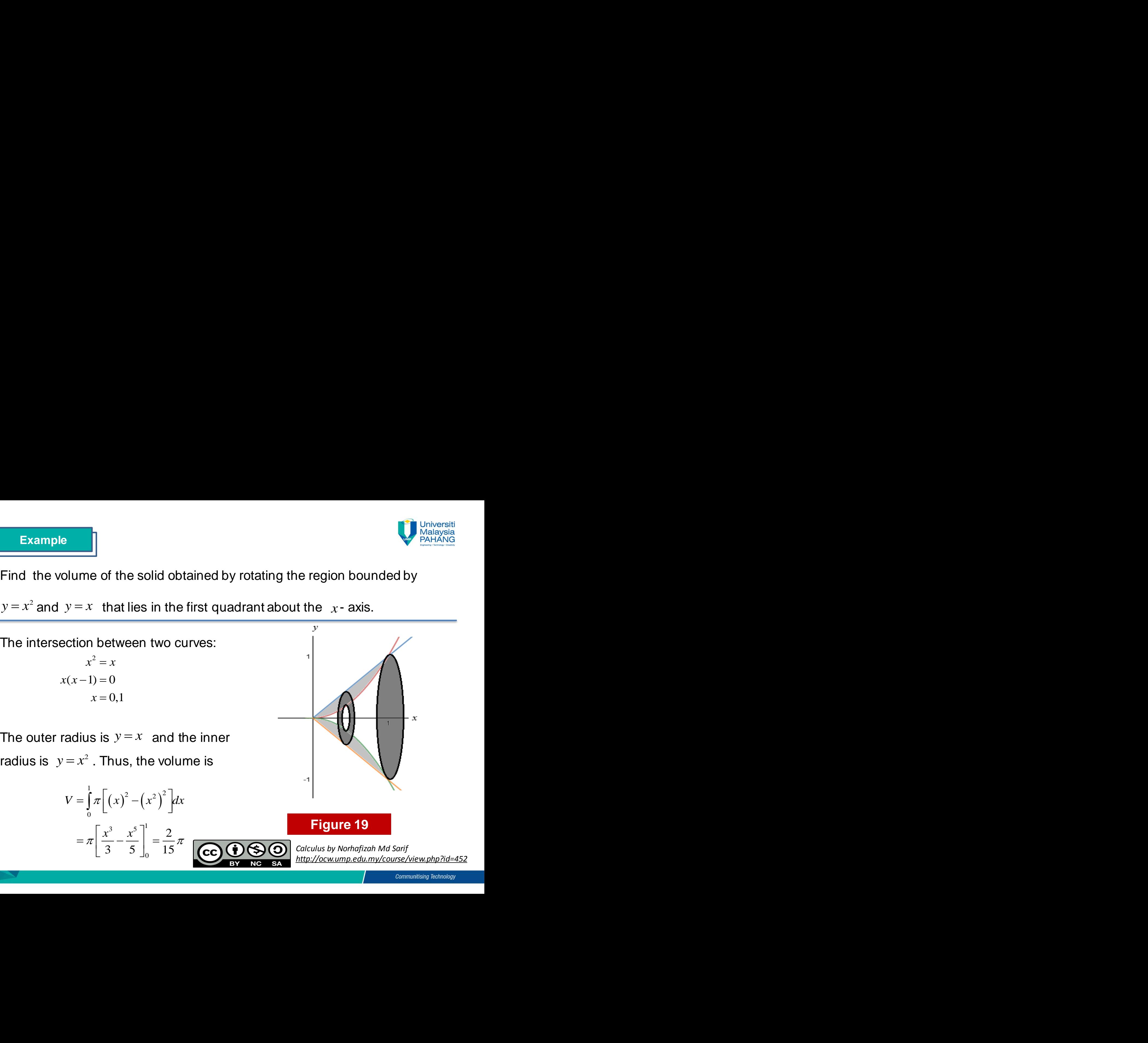

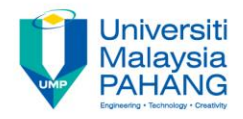

Find the volume of the solid obtained by rotating the region bounded by  $y = x^2$  and  $y = x$  that lies in the first quadrant about the  $y$ -axis **Example**<br>
Find the volume of the solid obtained by rotating the region bounded by<br>  $y = x^2$  and  $y = x$  that lies in the first quadrant about the y-axis<br>
The intersection between two curves:<br>  $x^2 = x$ 

The intersection between two curves:

$$
x^{2} = x
$$
  
x(x-1) = 0  
x = 0, x = 1  
y = 0, y = 1

The outer radius is  $x = \sqrt{y}$  and the inner radius is  $x = y$ . Thus, the volume is  $\sqrt{2\pi}$ ple<br>
volume of the solid obtained by rotating the<br>
d  $y = x$  that lies in the first quadrant about<br>
section between two curves:<br>  $x^2 = x$ <br>  $(x-1) = 0$ <br>  $x = 0$ ,  $x = 1$ <br>  $y = 0$ ,  $y = 1$ <br>
r radius is  $x = \sqrt{y}$  and the inner<br>  $x = y$ e of the solid obtained by rotating the region<br>that lies in the first quadrant about the y<br>between two curves:<br> $\frac{x}{0}$ <br>0,  $x=1$ <br>0,  $y=1$ <br>is  $x = \sqrt{y}$  and the inner<br>Thus, the volume is<br> $\pi \left[ (\sqrt{y})^2 - (y)^2 \right] dx$ <br> $\left[ \frac{y^2}{2$ e of the solid obtained by rotating the regio<br>
that lies in the first quadrant about the y<br>
between two curves:<br>
x<br>
0<br>
0,  $x = 1$ <br>
0,  $y = 1$ <br>
is  $x = \sqrt{y}$  and the inner<br>
Thus, the volume is<br>  $\pi \left[ (\sqrt{y})^2 - (y)^2 \right] dx$ <br>  $\left[ \frac$ **x**<br> **x**  $y = x$  that lies in the first quadrant ab<br> *x*  $\frac{1}{x^2} = x$ <br> *x*  $\frac{1}{x^2} = x$ <br> *x* = 0, *x* = 1<br> *y* = 0, *y* = 1<br> **dius is** *x* **=**  $\sqrt{y}$  **and the inner<br>
=** *y* **. Thus, the volume is<br> \frac{1}{x} \int\_0^x \left[ \left( \sqrt{y} \right)^2 e** volume of the solid obtained by r<br> **nd**  $y = x$  that lies in the first quad<br> **a**<br> **x**  $x^2 = x$ <br>  $x(x-1) = 0$ <br>  $x = 0$ ,  $x = 1$ <br>  $y = 0$ ,  $y = 1$ <br> **er** radius is  $x = \sqrt{y}$  and the inner<br> **s**  $x = y$ . Thus, the volume is<br>  $V = \int_0^$ If the solid obtained by rotating th<br>  $= x$  that lies in the first quadrant about<br>
ion between two curves:<br>  $x^2 = x$ <br>  $y = 0$ ,  $x = 1$ <br>  $y = 0$ ,  $y = 1$ <br>  $y = 0$ ,  $y = 1$ <br>  $y = 0$ ,  $y = 1$ <br>  $y = 0$ ,  $y = 1$ <br>  $y = 0$ ,  $y = 1$ <br>  $y = 0$ , *y* and the solid obtained by rotating the report of the solid obtained by rotating the report of the first quadrant about the ion between two curves:<br>  $y^2 = x$ <br>  $y = 0$ ,  $x = 1$ <br>  $y = 0$ ,  $y = 1$ <br>  $y = 0$ ,  $y = 1$ <br>  $y = 0$ ,  $y =$  $(\sqrt{y}) - (y)^2$  $\int_{0}^{1}$   $\left[ \int_{0}^{\infty}$   $\sqrt{2}$   $\sqrt{2}$ 0 2  $v^3$ <sup>1</sup> 0  $\left[\frac{y^2}{2} - \frac{y^3}{3}\right]_0^1 = \frac{1}{6}$  $V = \int^{1} \pi \left[ \left( \sqrt{y} \right)^{2} - \left( y \right)^{2} \right] dx$  $\frac{y^2}{y^2} - \frac{y}{y}$ π  $\pi \left[ \frac{y^2}{2} - \frac{y^3}{2} \right]^1 = \frac{1}{6} \pi$  $=\int_{0}^{1} \pi \left[ \left( \sqrt{y} \right)^{2} - \left( y \right)^{2} \right] dx$  $\left[\frac{y^2}{\frac{y^2}{\sqrt{y^3}}}\right]^1 = \frac{1}{\sqrt{y^2}}$  $= \pi \left[ \frac{y^2}{2} - \frac{y^3}{3} \right]_0^1 = \frac{1}{6} \pi$  $\int$ 

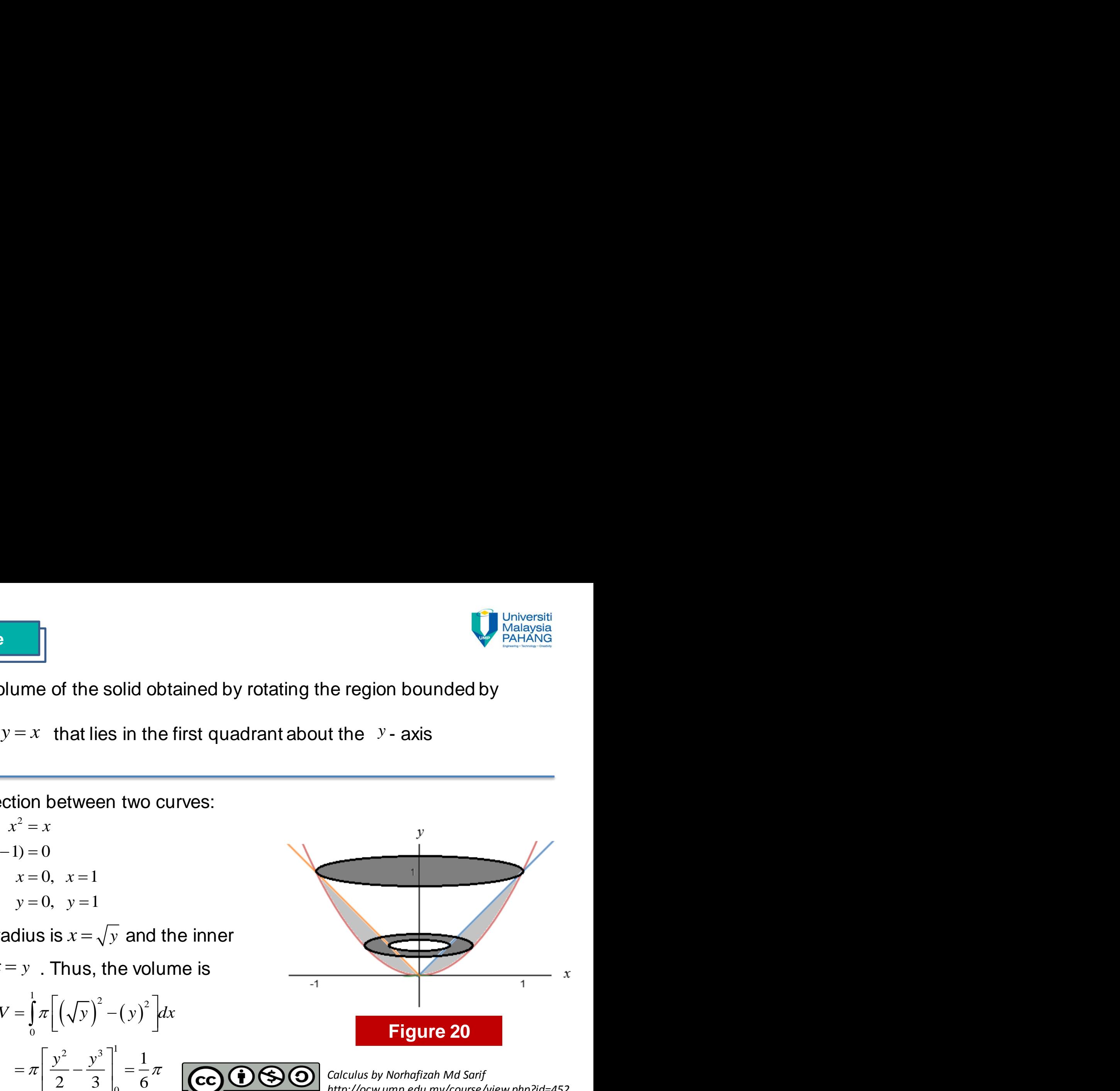

*http://ocw.ump.edu.my/course/view.php?id=452*

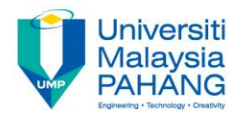

Find the volume of the solid revolution when the region bounded by the **Example**<br>
Find the volume of the solid revolution when the region bounded by the<br>
curve  $y^2 = 8x$  and  $y = x^2$  revolves at 360° about the  $x$ -axis<br>
The intersection between two curves:<br>  $x^4 = 8x$ the solid revolution when the region bounded b<br> $y = x^2$  revolves at 360° about the x-axis<br>ween two curves: solution when the re<br>  $x^2 = 8x$  and  $y = x^2$  revolves at 360° about the<br>
rsection between two curves:<br>  $x^4 = 8x$ <br>  $(x^3 - 8) = 0$ <br>  $x = 0$ ,  $x = 2$ <br>
er radius is  $y = \sqrt{8x}$  and the<br>
dius is  $y = x^2$ . Thus, the volume<br>  $y = \int_0^2 \$ e of the solid revolution when the region b<br>
and  $y = x^2$  revolves at 360° about the x- $\epsilon$ <br>
between two curves:<br>
8x<br>
0<br>
0,  $x = 2$ <br>
is  $y = \sqrt{8x}$  and the<br>  $=x^2$ . Thus, the volume<br>  $(\sqrt{8x})^2 - (x^2)^2 dx$ <br>  $\left[ -\frac{x^5}{5} \right]_0^2 = \$ dume of the solid revolution when the <br> *x* and  $y = x^2$  revolves at 360° about<br>
tion between two curves:<br>  $x^4 = 8x$ <br>  $x^4 = 8x$ <br>  $x = 0$ ,  $x = 2$ <br>
and the <br>
is  $y = x^2$ . Thus, the volume<br>  $\pi \left[ \left( \sqrt{8x} \right)^2 - \left( x^2 \right)^2 \right] dx$ If the solid revolution when the region<br>  $x = ax$  and  $y = x^2$  revolves at 360° about the<br>
on between two curves:<br>  $x^4 = 8x$ <br>  $x^3 = 0$ ,  $x = 2$ <br>  $x = 0$ ,  $x = 2$ <br>  $x = x^2$ . Thus, the volume<br>  $x^2 - x^3 = 1$ <br>  $\left[\left(\sqrt{8x}\right)^2 - \left(x^2\right)^2$ be a solid revolution when the region bounded by the<br>
Sx and  $y = x^2$  revolves at 360 about the x-axis<br>
ction between two curves:<br>  $x^4 = 8x$ <br>  $-8$ ) = 0<br>  $x = 0$ ,  $x = 2$ <br>
radius is  $y = \sqrt{8x}$  and the<br>
is  $y = x^2$ . Thus, the v **During the solid revolution when the region bounded by the<br>
and**  $y = x^2$  **revolves at 360° about the x-axis<br>
n between two curves:<br>
= 8x<br>
= 0<br>
= 0, x = 2<br>
us is**  $y = \sqrt{8x}$  **and the<br>**  $y = x^2$ **. Thus, the volume<br> (\sqrt{8x})^2 - (x^2** the solid revolution when the region bounded by<br>  $=x^2$  revolves at 360° about the x-axis<br>
een two curves:<br>  $y = \sqrt{8x}$  and the<br>
Thus, the volume<br>  $-(x^2)^2 dx$ If the solid revolution when the region bour<br>  $y = x^2$  revolves at 360° about the x-axis<br>
tween two curves:<br>  $x = 2$ <br>  $y = \sqrt{8x}$  and the<br>  $x^2$ . Thus, the volume<br>  $y^2 - (x^2)^2 dx$ <br>  $\left[\frac{x^2}{5}\right]_0^2 = \frac{48}{5}\pi$ <br>  $\left[\frac{600000}{50$ **IVALUATE:**<br> **IVALUATE:**<br> **V** *V* and *Y* = x<sup>2</sup> revolves at 360° about the *x*-axis<br> **V** are axis<br> **V**  $x^4 = 8x$ <br> **V**  $(x^3 - 8) = 0$ <br>  $x = 0$ ,  $x = 2$ <br> **IVALUATE:**<br> **IVALUATE:**<br> **IVALUATE:**<br> **V** =  $\int_0^2 \pi \left[ \left( \sqrt{8x} \right)^2 - \$ Notice of the solid revolution when the region bounded by the<br>
Sx and  $y = x^2$  revolves at 360° about the x-axis<br>
ction between two curves:<br>  $x^4 = 8x$ <br>  $x = -8$ <br>  $x = 0$ ,  $x = 2$ <br>
radius is  $y = \sqrt{8x}$  and the<br>
is  $y = x^2$ . Thus be<br>
volume of the solid revolution when the region bounded by the<br>  $= 8x$  and  $y = x^2$  revolves at 360° about the x-axis<br>
section between two curves:<br>  $x^4 = 8x$ <br>  $x^3 = 80$ <br>  $x = 0$ ,  $x = 2$ <br>
radius is  $y = \sqrt{8x}$  and the<br>
us be<br>
volume of the solid revolution when the region bounded by the<br>  $= 8x$  and  $y = x^2$  revolves at 360° about the x-axis<br>
section between two curves:<br>  $x^4 = 8x$ <br>  $x^3 = 80$ <br>  $x = 0$ ,  $x = 2$ <br>
radius is  $y = \sqrt{8x}$  and the<br>
us

The intersection between two curves:

$$
x4 = 8x
$$
  

$$
x(x3 - 8) = 0
$$
  

$$
x = 0, \quad x = 2
$$

The outer radius is  $y = \sqrt{8x}$  and the inner radius is  $y = x^2$ . Thus, the volume

is

mple  
\nwe volume of the solid revolution when the region bound  
\n
$$
y^2 = 8x
$$
 and  $y = x^2$  revolves at 360° about the x-axis  
\nersection between two curves:  
\n $x^4 = 8x$   
\n $x(x^3 - 8) = 0$   
\n $x = 0$ ,  $x = 2$   
\nter radius is  $y = \sqrt{8x}$  and the  
\nradius is  $y = x^2$ . Thus, the volume  
\n
$$
V = \int_0^2 \pi \left[ \left( \sqrt{8x} \right)^2 - \left( x^2 \right)^2 \right] dx
$$
\n
$$
= \pi \left[ 4x^2 - \frac{x^5}{5} \right]_0^2 = \frac{48}{5} \pi
$$
\n**CC. Q. Q. Q.** Calculate by Nonrefizah  
\nInty/locwump.edu.m

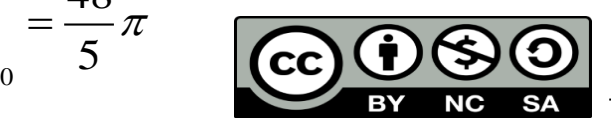

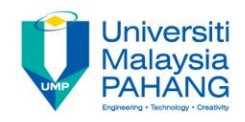

#### **Authors Information**

#### **Norhafizah Binti Md Sarif**

**Email: [norhafizah@ump.edu.my](mailto:norhafizah@ump.edu.my) Google Scholar: [Norhafizah](https://scholar.google.com/citations?user=sad9uY8AAAAJ&hl=en) [Md](https://scholar.google.com/citations?user=sad9uY8AAAAJ&hl=en) [Sarif](https://scholar.google.com/citations?user=sad9uY8AAAAJ&hl=en) Scopus ID : [57190252369](https://www.scopus.com/authid/detail.uri?origin=resultslist&authorId=57190252369&zone=) UmpIR ID: [3479](http://umpir.ump.edu.my/cgi/users/home?screen=Workflow::View&dataset=user&dataobj=3479)**

**Norazaliza Binti Mohd Jamil**

**Email: [norazaliza@ump.edu.my](mailto:norhafizah@ump.edu.my)  Google Scholar: [Norazaliza](https://scholar.google.com/citations?user=8lXyAL0AAAAJ&hl=en&oi=ao) [Mohd](https://scholar.google.com/citations?user=8lXyAL0AAAAJ&hl=en&oi=ao) [Jamil](https://scholar.google.com/citations?user=8lXyAL0AAAAJ&hl=en&oi=ao) Scopus ID : [42061495500](https://www.scopus.com/authid/detail.uri?origin=resultslist&authorId=42061495500&zone=)**

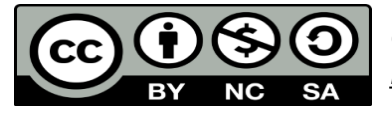